Validation failed. Please retry or wait till W3C allows validation again

**X**

# **Some Real Work**

In this lesson, we will develop some of our shell functions and get our script to produce some useful information.

# **show\_uptime**

The show\_uptime function will display the output of the **[uptime](http://linuxcommand.org/lc3_man_pages/uptime1.html)**command. The uptime command outputs several interesting facts about the system, including the length of time the system has been "up" (running) since its last re-boot, the number of users and recent system load.

```
[me@linuxbox me]$uptime
9:15pm up 2 days, 2:32, 2 users, load average: 0.00, 0.00,
0.00
```
http://linuxcommand.org/lc3\_wss0070.php 1/5 To get the output of the uptime command into our HTML page, we will code our shell function like this, replacing our temporary stubbing code with the finished

```
version:
```

```
show uptime()
{
    echo "<h2>System uptime</h2>"
    echo "<pre>"
    uptime
    echo "</pre>"
}
```
As you can see, this function outputs a stream of text containing a mixture of HTML tags and command output. When the command substitution takes place in the main body of the our program, the output from our function becomes part of the here script.

### **drive\_space**

The drive\_space function will use the **[df](http://linuxcommand.org/lc3_man_pages/df1.html)** command to provide a summary of the space used by all of the mounted file systems.

```
[me@linuxbox me]$df
```
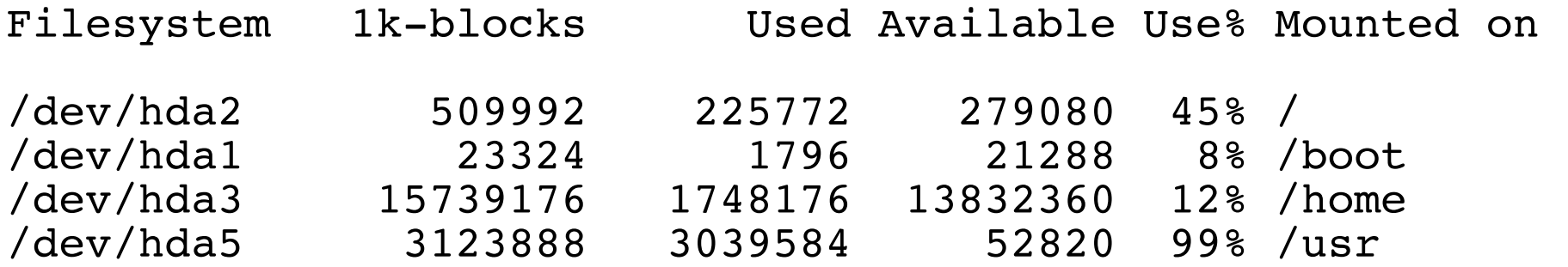

In terms of structure, the drive\_space function is very similar to the show\_uptime function:

```
drive space()
{
    echo "<h2>Filesystem space</h2>"
    echo "<pre>"
    df
    echo "</pre>"
}
```
#### **home\_space**

http://linuxcommand.org/lc3\_wss0070.php 3/5 The home\_space function will display the amount of space each user is using in his/her home directory. It will display this as a list, sorted in descending order by the

amount of space used.

```
home space()
{
    echo "<h2>Home directory space by user</h2>"
    echo "<pre>"
    echo "Bytes Directory"
    du -s /home/* | sort -nr
    echo "</pre>"
}
```
Note that in order for this function to successfully execute, the script must be run by the superuser, since the **[du](http://linuxcommand.org/lc3_man_pages/du1.html)** command requires superuser privileges to examine the contents of the /home directory.

# **system\_info**

We're not ready to finish the system\_info function yet. In the meantime, we will improve the stubbing code so it produces valid HTML:

```
http://linuxcommand.org/lc3_wss0070.php 4/5
  system_info()
  {
```
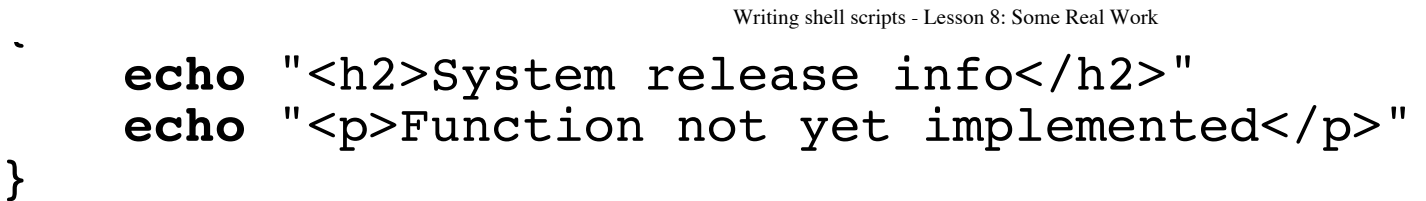

© 2000-2015, [William](mailto:bshotts@users.sourceforge.net) E. Shotts, Jr. Verbatim copying and distribution of this entire article is permitted in any medium, provided this copyright notice is preserved.

Linux® is a registered trademark of Linus Torvalds.

}